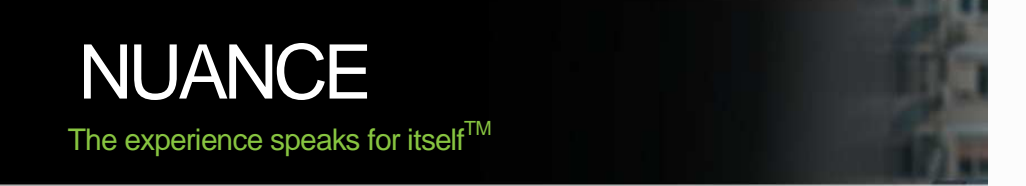

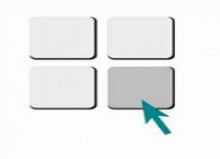

### **Icons Infocom Pvt. Ltd.**

Company Company (1990)

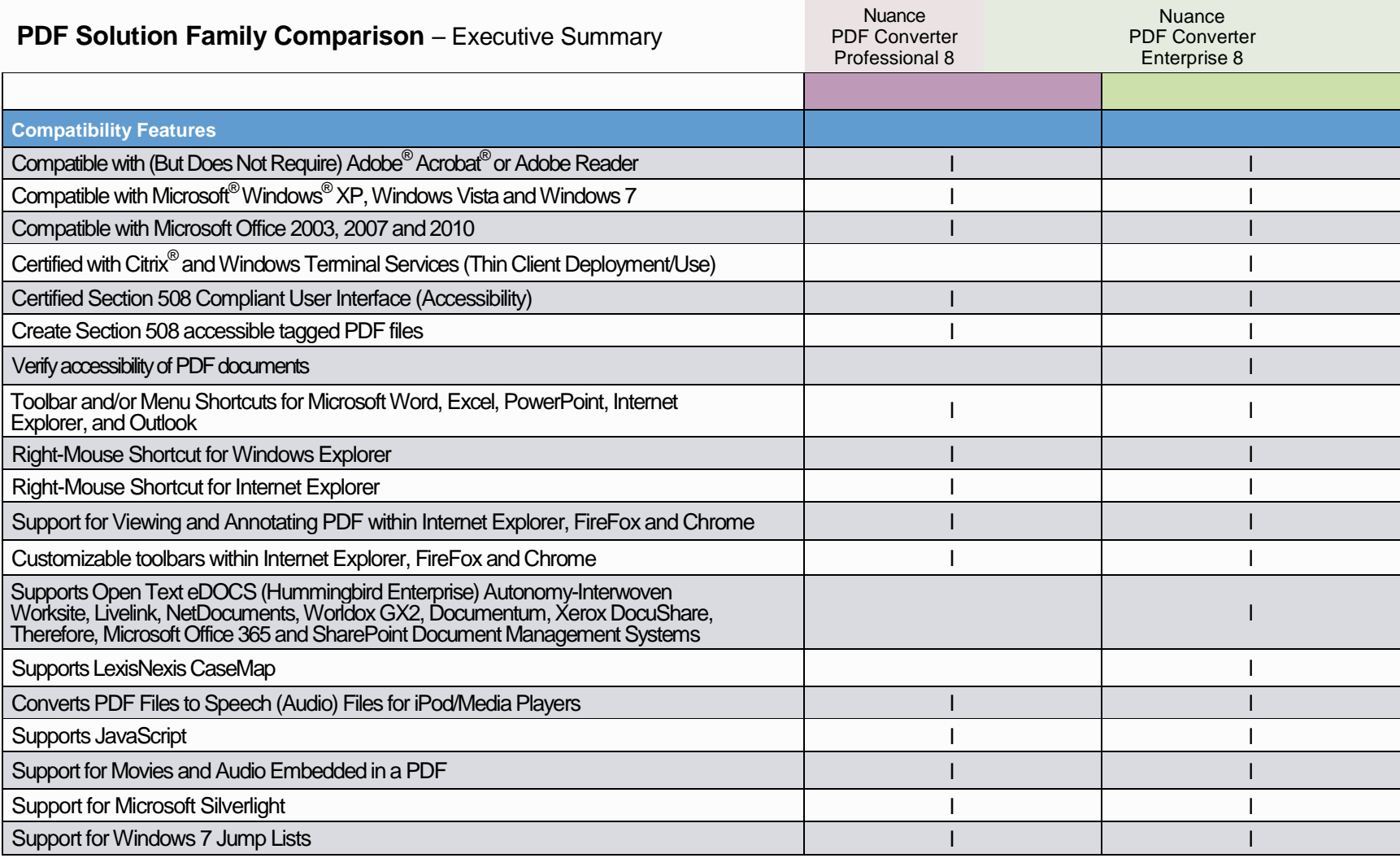

**DOCUMENT IMAGING** SOLUTIONS

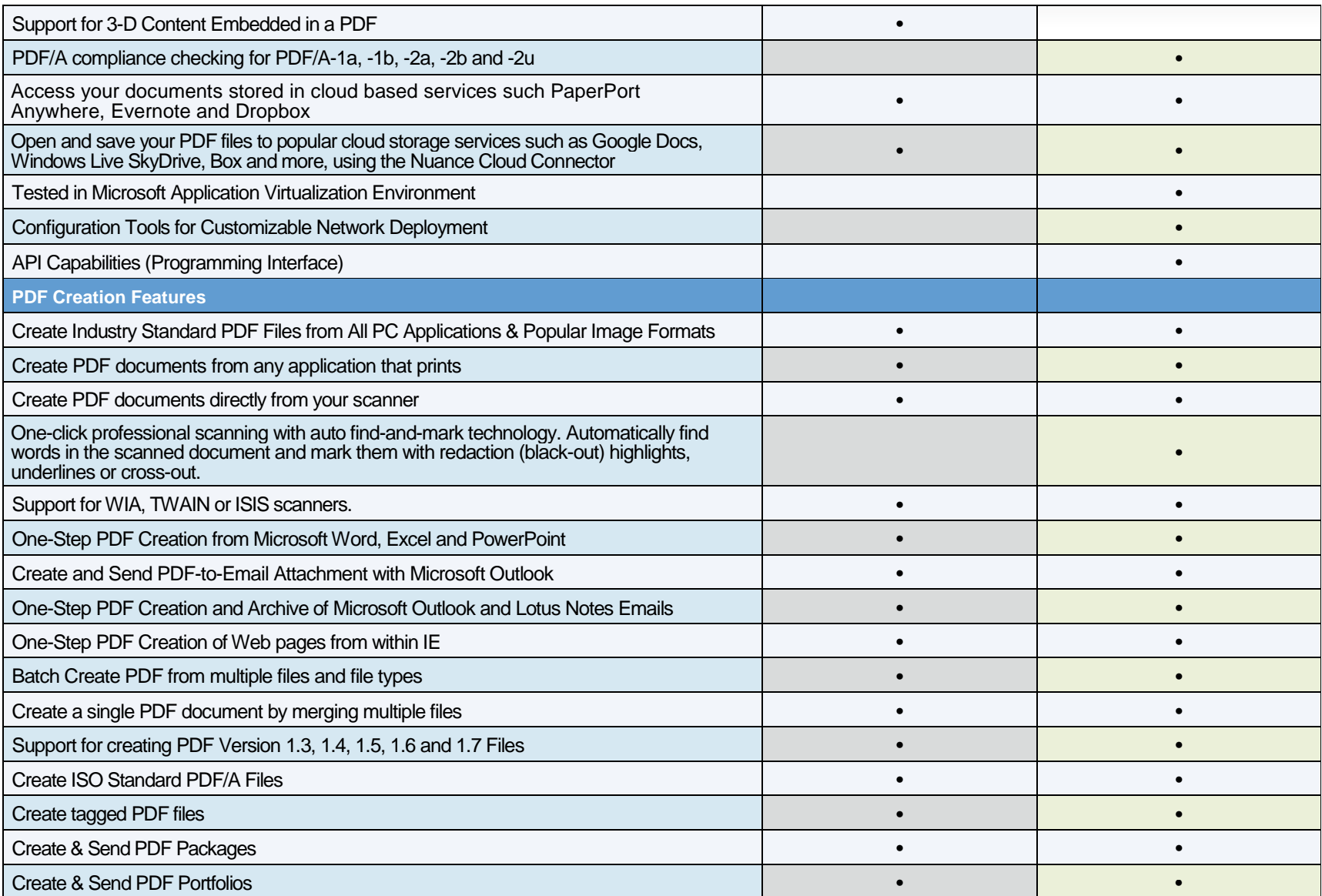

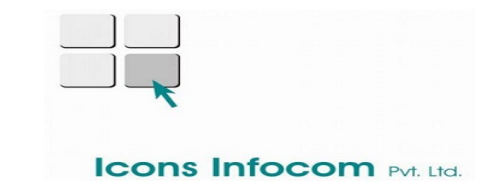

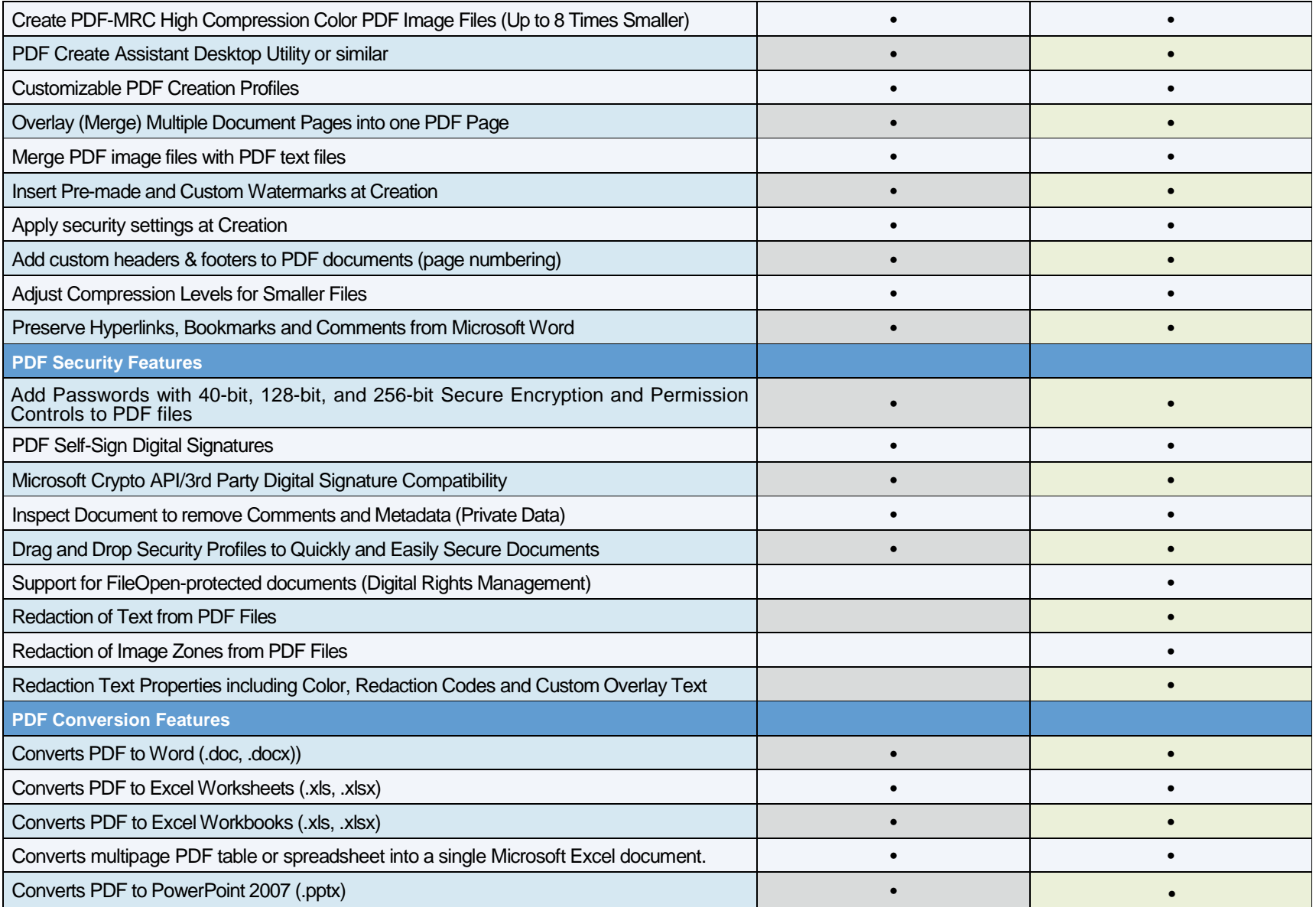

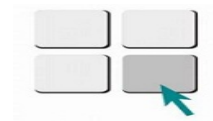

#### **Icons Infocom Pvt. Ltd.**

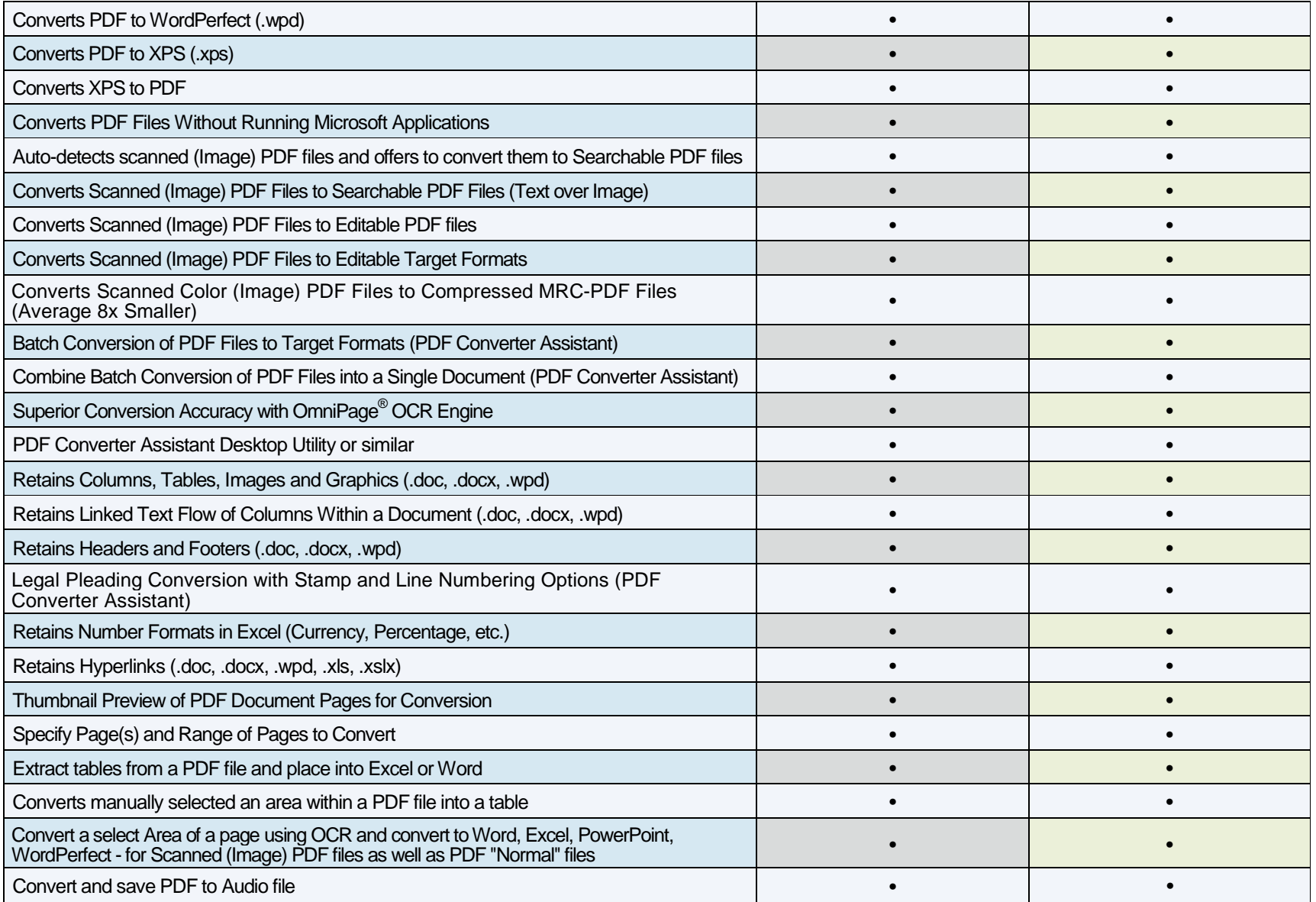

# **Icons Infocom Pvt. Ltd.**

<u>」</u>

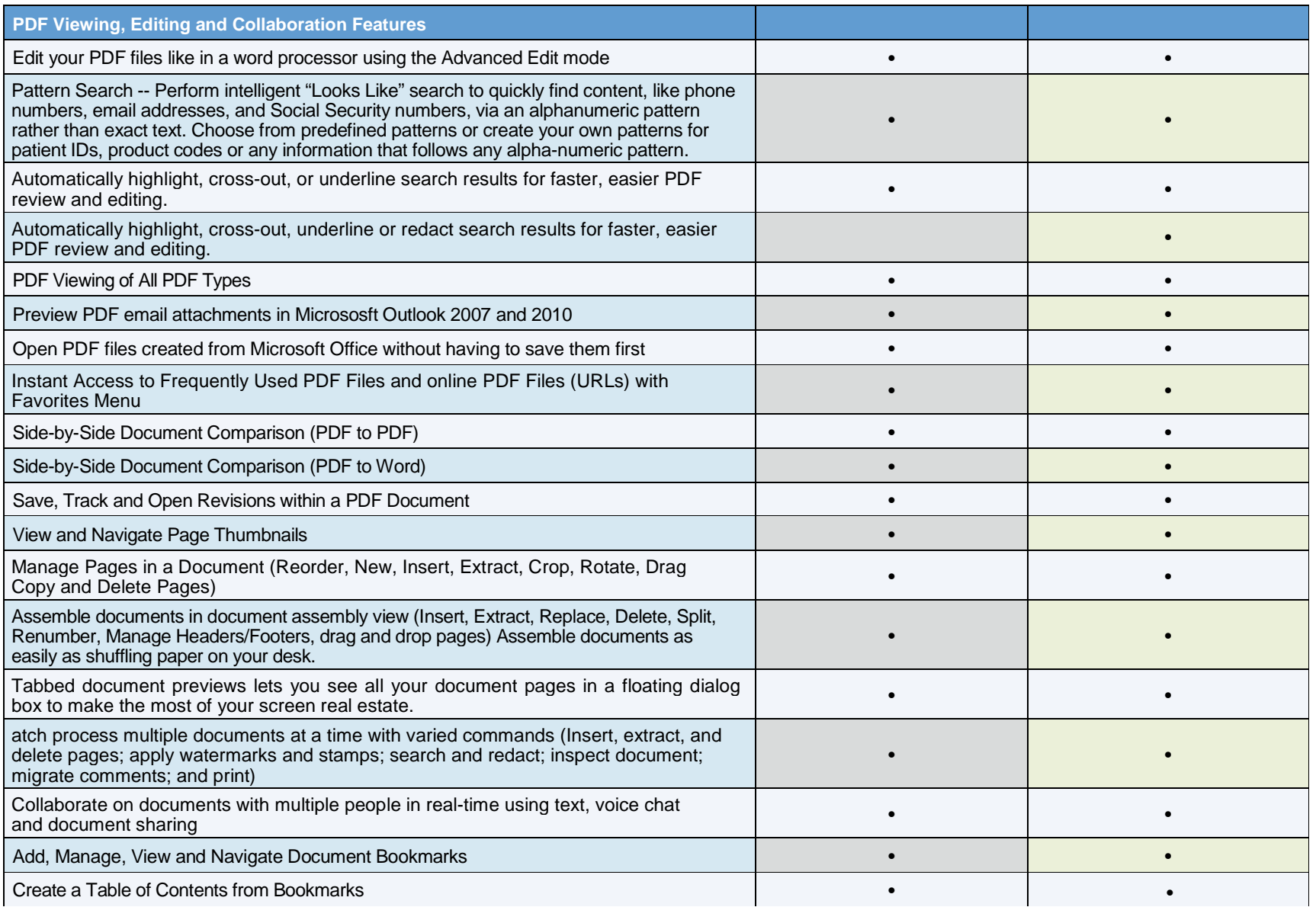

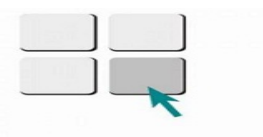

#### **Icons Infocom Pvf. Ltd.**

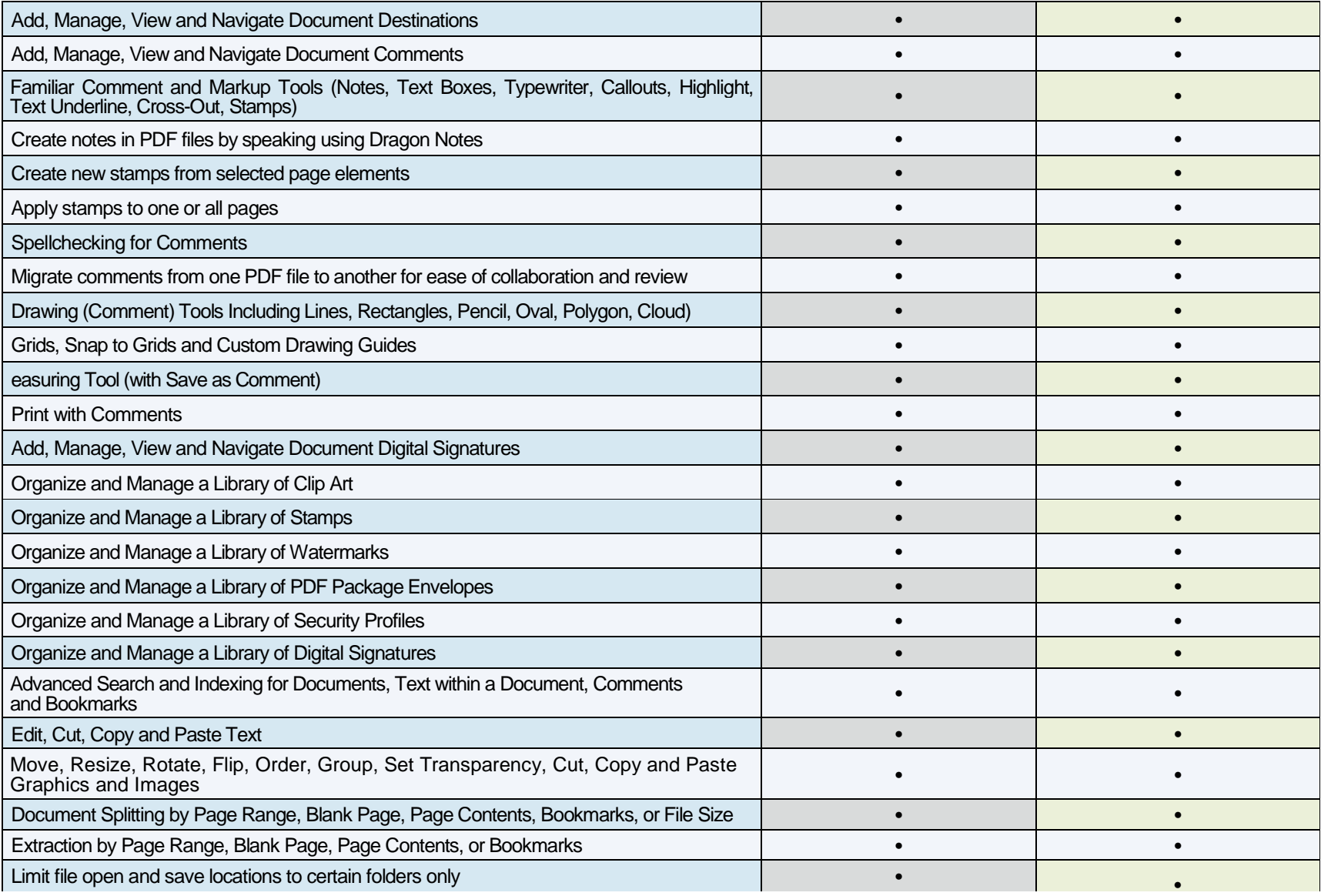

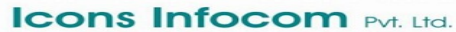

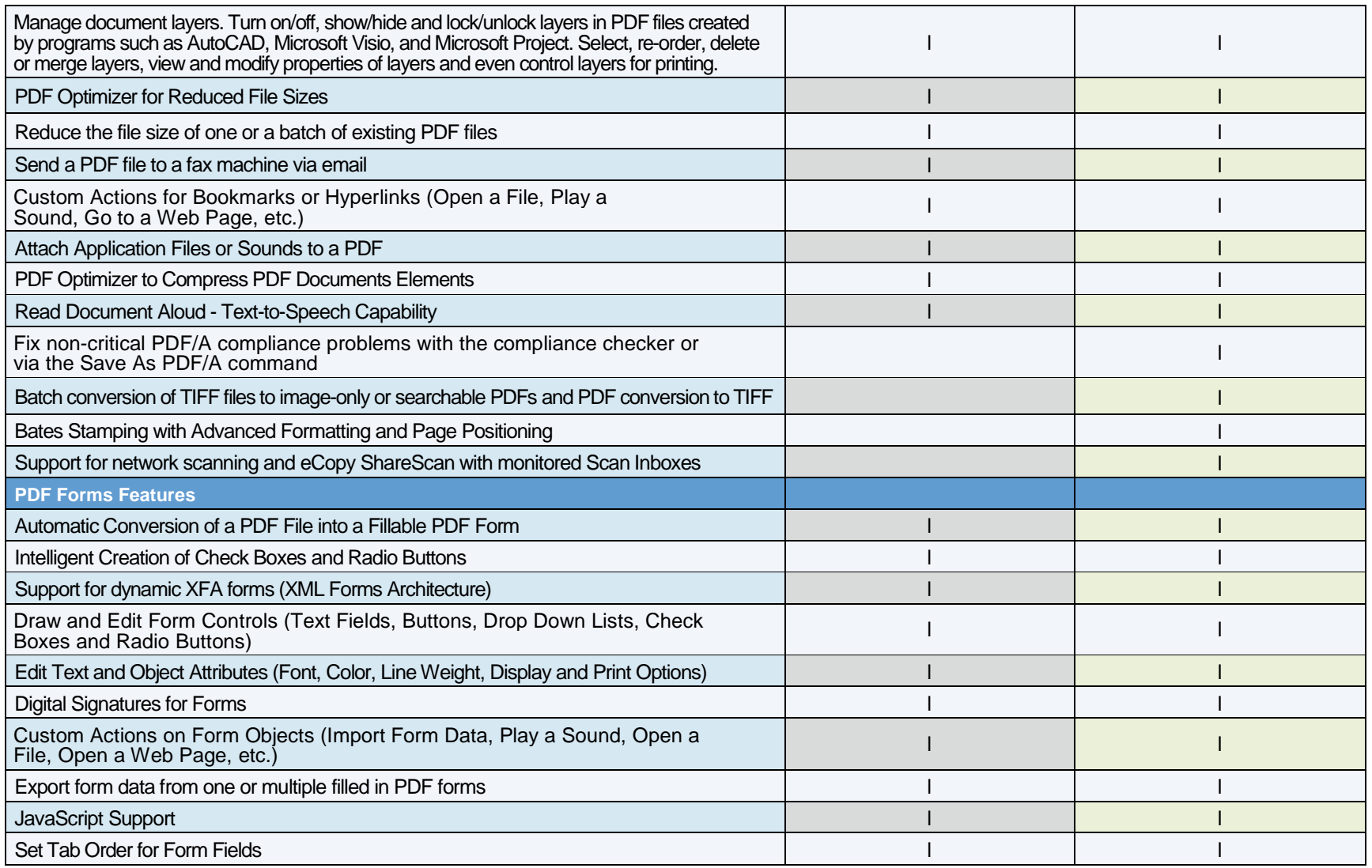

*\* Applicable to PDF Create Enterprise*

National Distributor for Nuance in India www.icons.net.in

Copyright © 2012 Nuance Communications, Inc. All rights reserved. Nuance, the Nuance logo, and Dragon are trademarks of Nuance Communications, Inc. or its Copyright © 2012 Nuance Communications, Inc. All rights reserved. Nuance, the Nuance logo, and Dragon are trademarks or Nuance Communications, Inc. or its<br>affiliates in the United States and / or other countries. All othe